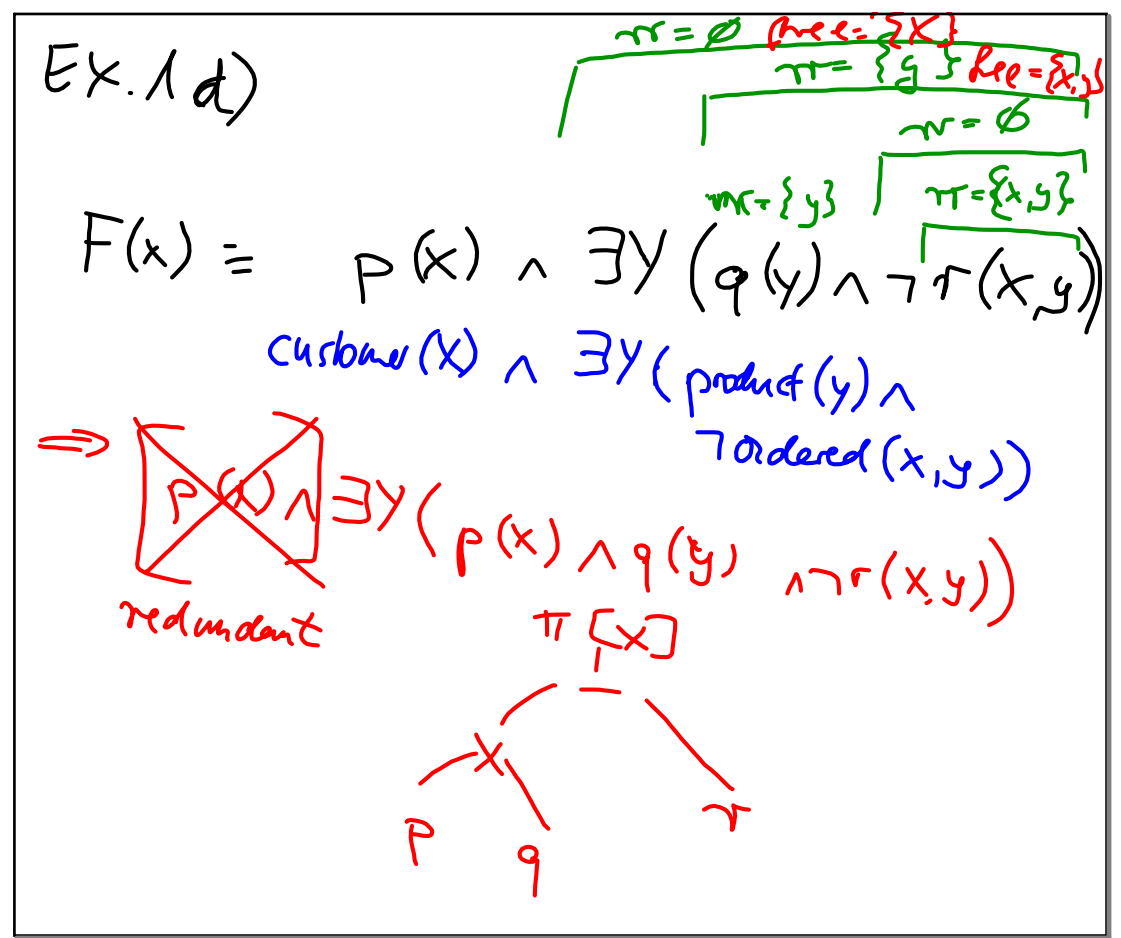

Mai 20-10:11

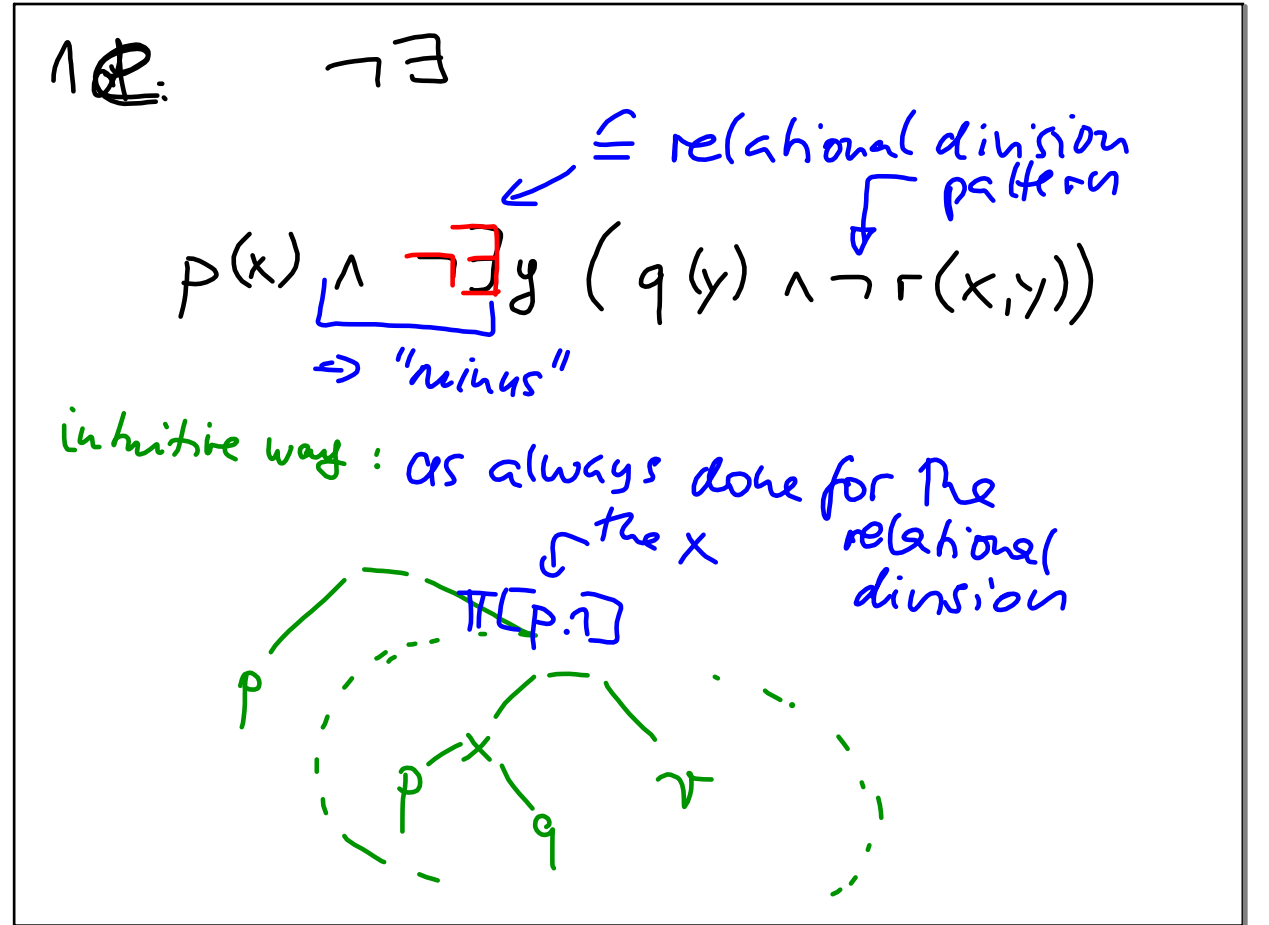

Mai 20-10:23

## Unbenannt.notebook

 $\mathbb{Z}$  $\frac{1}{\pi r} \frac{\sqrt{1 + \left(1 + \left(1 + \frac{1}{2}\right) + \left(1 + \frac{1}{2}\right) + \left(1 + \frac{1}{2}\right) + \left(1 + \frac{1}{2}\right) + \left(1 + \frac{1}{2}\right) + \left(1 + \frac{1}{2}\right) + \left(1 + \frac{1}{2}\right) + \left(1 + \frac{1}{2}\right) + \left(1 + \frac{1}{2}\right) + \left(1 + \frac{1}{2}\right) + \left(1 + \frac{1}{2}\right) + \left(1 + \frac{1}{2}\right) + \left(1 + \frac{1}{2}\right) + \left(1$  $y5...alk...Be$ Push into ... MRV 5, do, ant not RANF  $F \wedge \exists v (f, \wedge g)$  $\frac{f}{f_1}$   $\wedge$   $\frac{f}{f_2}$   $\left(\frac{f}{f_1}$   $\left(\frac{f}{f_2}$   $\left(\frac{f}{f_3}$   $\left(\frac{f}{f_4}$   $\left(\frac{f}{f_5}$   $\left(\frac{f}{f_6}\right)\right)\right)$   $\wedge$   $\left(\frac{f}{f_6}\right)$   $\left(\frac{f}{f_7}\right)$   $\left(\frac{f}{f_7}\right)$   $\left(\frac{f}{f_7}\right)$   $\left(\frac{f}{f_7}\right)$   $\left(\frac{f}{f_7}\right)$  $\frac{2}{\pi}$ <br>  $\frac{1}{\pi}$   $\frac{3}{\sqrt{3}}$   $\frac{\pi^2}{2}$   $\frac{3}{\sqrt{3}}$   $\frac{\pi^2}{2}$   $\frac{3}{\sqrt{3}}$   $\frac{\pi^2}{2}$   $\frac{3}{\sqrt{3}}$   $\frac{3}{\sqrt{3}}$   $\frac{\pi^2}{2}$   $\frac{3}{\sqrt{3}}$   $\frac{3}{\sqrt{3}}$   $\frac{3}{\sqrt{3}}$   $\frac{3}{\sqrt{3}}$   $\frac{3}{\sqrt{3}}$   $\frac{3}{\sqrt{3}}$   $\frac{3}{\$ 

instead: reformulate Results at the bephrip:  $F(\lambda_{2})$  $\begin{aligned} \begin{aligned} \mathcal{A}_{\mathcal{Y}} \end{aligned} & \exists y \Big( \pi(y, y) \wedge \pi s(x, y, y) \Big), \\ \equiv & \mathbb{E} \left( \pi(y, y) \wedge \pi s(y, y, y) \right), \\ \exists y, \mathcal{Y} \rightarrow & \mathcal{I} \left( \pi(y, y) \wedge \pi s(y, y, y) \right). \end{aligned}$  $\begin{aligned}\n\equiv & \sqrt{4(\underline{v},\underline{y})\wedge 1}s(\underline{y},\underline{u})) \\
\equiv & \sqrt{4(\underline{v},\underline{y})\wedge 1}s(\underline{y},\underline{u})) \\
\equiv & \sqrt{4(\underline{v},\underline{y})\wedge 1}s(\underline{y},\underline{u},\underline{u})\n\end{aligned}$  $T = \{v, x, v, y\}$  $f(t) = \{v, k, w, y\}$ 

Mai 20-10:45

Consider poses biblis with puch:<br>  $\exists v \bigg(\frac{(r(v,x),rs(x,y))}{\sqrt{r-\xi v},y} \bigg)$ <br>  $\overrightarrow{dr} = \frac{r}{\xi v},\overrightarrow{g}$ <br>  $\overrightarrow{r} = \frac{r}{\xi v},\overrightarrow{g}$ <br>  $\overrightarrow{r} = \frac{r}{\xi v},\overrightarrow{g}$ <br>  $\overrightarrow{r} = \frac{r}{\xi v},\overrightarrow{g}$ <br>  $\overrightarrow{r} = \frac{r}{\xi v},\overrightarrow{g}$ <br>  $\overrightarrow{r} = \frac{r}{\xi v},\overrightarrow{$ another posentity with purch: problem: org next mext  $F_{1} \wedge \exists^{\frac{1}{w}(\pi(\overline{v}x) \wedge \pi(w,y) \wedge \neg x(y,xw))}$  $T = \{v, x, w, y\}$ <br>
fec = { $v, x, w, y$  } }

Mai 20-10:48

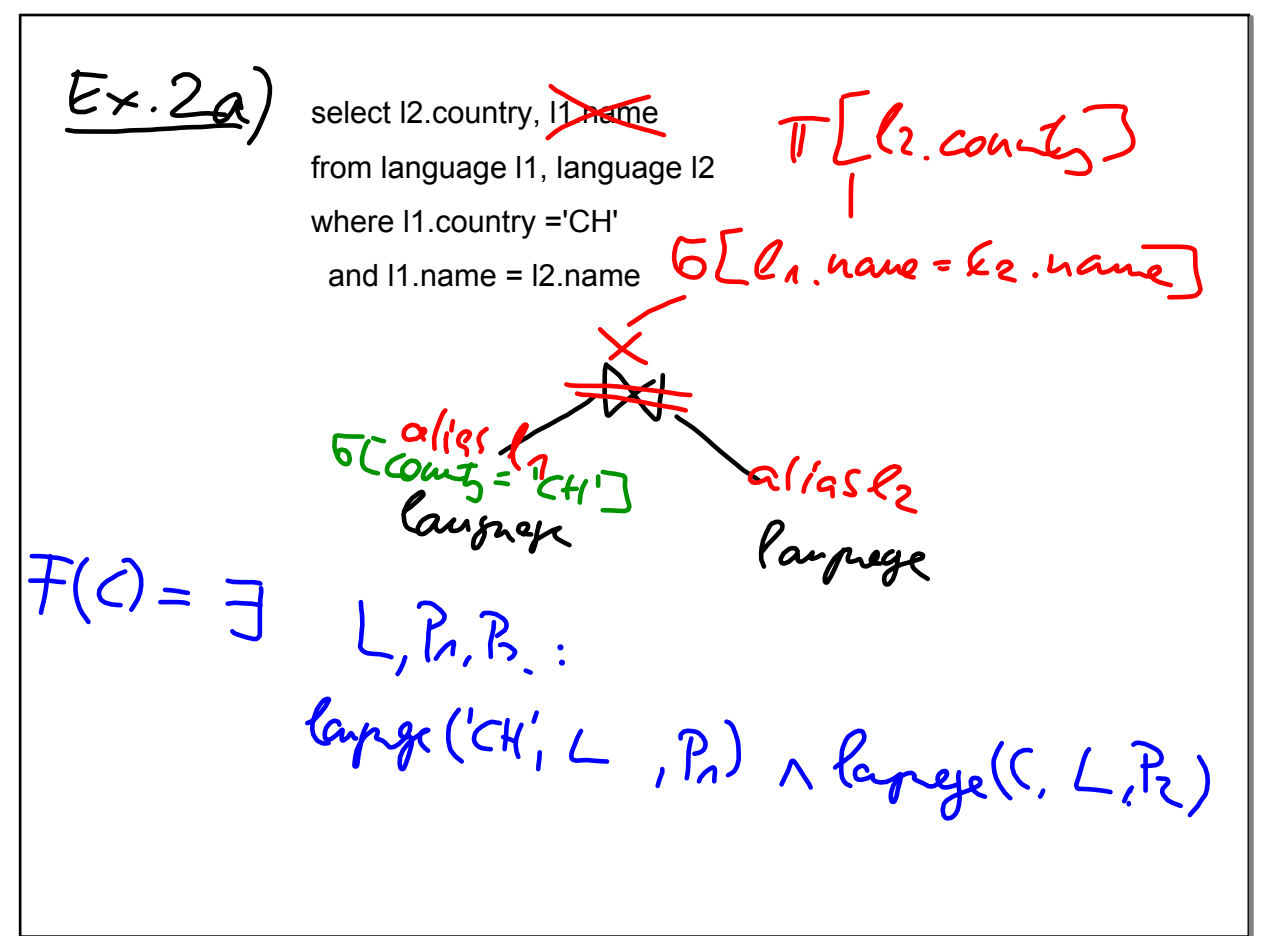

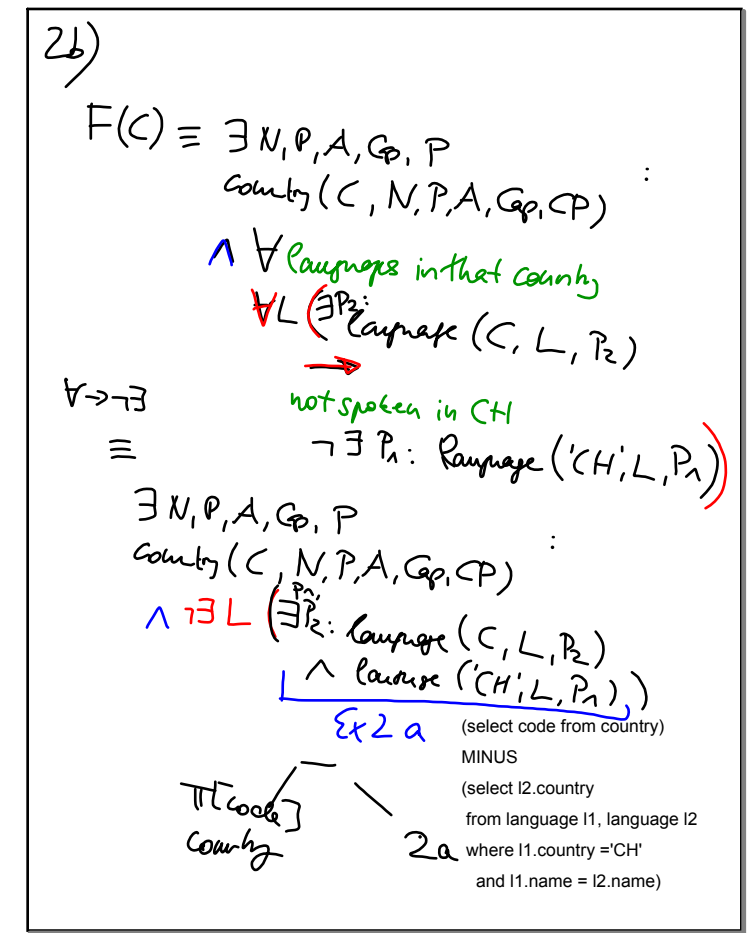

Mai 20-11:03

$$
\begin{aligned}\n\left(\frac{1}{2}\right) &= \frac{1}{2}N_{1}P_{1}A_{1}G_{P_{1}}CP \\
&\text{(a.tg)}(C,N_{1}P_{1}A_{1}G_{P_{1}}AP_{1}) \\
&\quad \wedge \frac{1}{2}L\left(\frac{3P_{1}}{2}C_{(L_{1}P_{1})}A_{1}\right) \\
&\equiv \frac{1}{2}M_{1}P_{1}A_{1}G_{1}CP \\
&\quad \wedge \frac{3}{2}L\left(\frac{3P_{2}}{2}C_{(L_{1}P_{1})}A_{1}\right) \\
&\quad \wedge \frac{3}{2}L\left(\frac{3P_{2}}{2}C_{(L_{1}P_{1})}A_{1}\right) \\
&\quad \wedge \frac{3}{2}L\left(\frac{3P_{2}}{2}C_{(L_{1}P_{1})}A_{1}\right) \\
&\quad \wedge \frac{3}{2}L\left(\frac{3P_{2}}{2}C_{(L_{1}P_{1})}A_{1}\right) \\
&\quad \wedge \frac{3}{2}L\left(\frac{3}{2}C_{(L_{1}P_{1})}A_{1}\right) \\
&\quad \wedge \frac{3}{2}L\left(\frac{3}{2}C_{(L_{1}P_{1})}A_{1}\right) \\
&\quad \wedge \frac{3}{2}L\left(\frac{3}{2}C_{(L_{1}P_{1})}A_{1}\right) \\
&\quad \wedge \frac{3}{2}L\left(\frac{3}{2}C_{(L_{1}P_{1})}A_{1}\right) \\
&\quad \wedge \frac{3}{2}L\left(\frac{3}{2}C_{(L_{1}P_{1})}A_{1}\right) \\
&\quad \wedge \frac{3}{2}L\left(\frac{3}{2}C_{(L_{1}P_{1})}A_{1}\right) \\
&\quad \wedge \frac{3}{2}L\left(\frac{3}{2}C_{(L_{1}P_{1})}A_{1}\right) \\
&\quad \wedge \frac{3}{2}L\left(\frac{3}{2}C_{(L_{1}P_{1})}A_{1}\right) \\
&\quad \wedge \frac{3}{2}L\left(\frac{3}{2}C_{(L_{1}P_{1})}A_{1}\right) \\
&\quad \wedge \frac{3}{2}L\left(\frac{3}{2}C_{(L_{1}P_{1})}A_{1}\right) \\
&
$$

Mai 20-11:09

'n

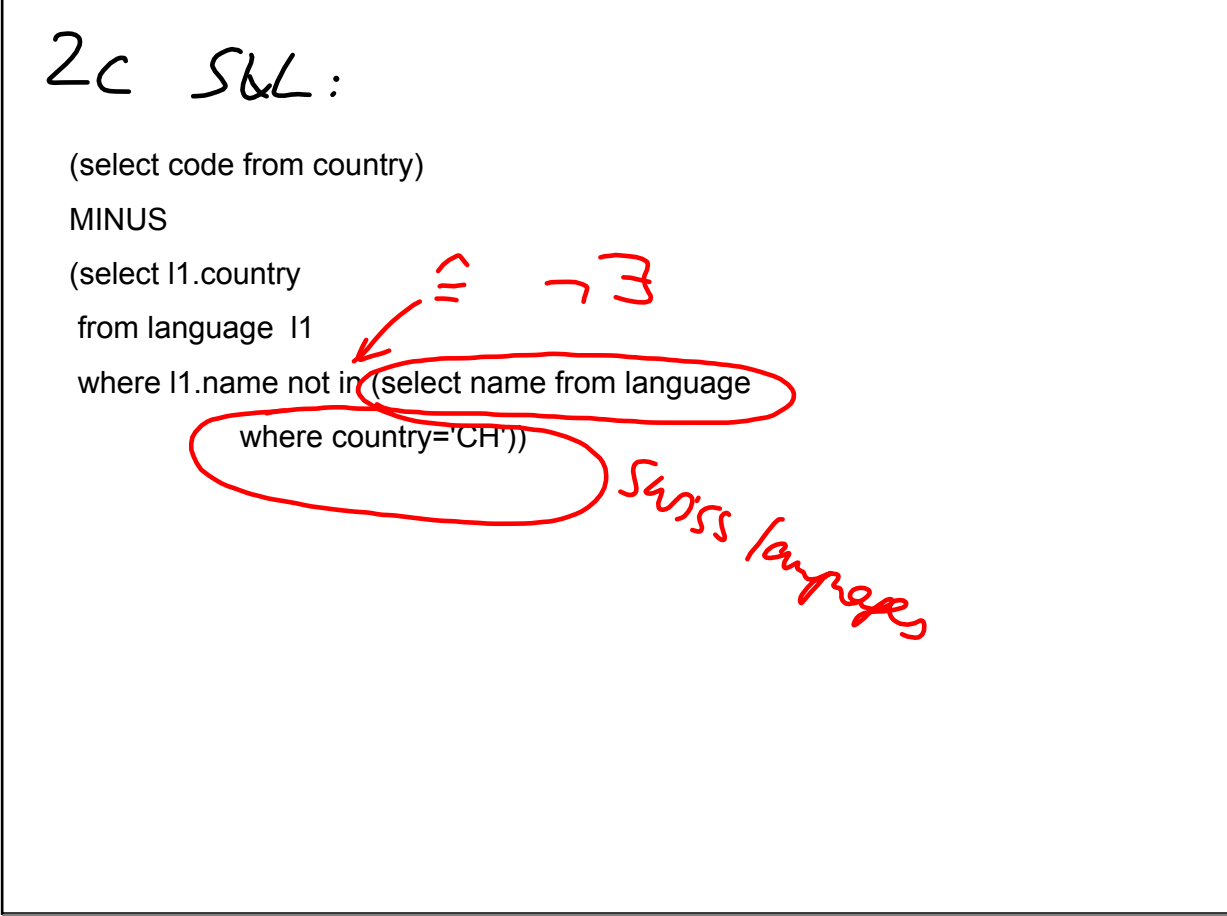

Mai 20-11:31

d)  
\n
$$
\overline{f}(C) = \overline{g} N, P, A, G_{R}, CP
$$
\n
$$
G_{R} S (C, N, P, A, G_{R}, CP)
$$
\n
$$
N \overline{H} G_{\text{in}} (C, N, P, A, G_{R}, CP)
$$
\n
$$
N \overline{H} G_{\text{in}} (C, N, P, A, G_{R}, CP)
$$
\n
$$
V L : (J P_{R} : [a_{\text{tr}} p_{R} ((C, L, P_{R}))
$$
\n
$$
N J J L (J P_{R} : [a_{\text{tr}} p_{R} ((H/L, P_{R}), L, P_{R}))
$$
\n
$$
N J P_{R} : [a_{\text{tr}} p_{R} ((H/L, P_{R}), L, P_{R})]
$$